## **Eldercare API Requirements**

#### **Account Registration**

- Username is unique  $\bullet$
- Contact email address is unique
- Upon completion of the registration form the default password and username are sent to the registered email address. User must login and change the default password before the Eldercare API can be accessed.
- Once registration is complete the **username and company name** cannot be modified.
- Periodically a validation email will be sent to all registered email addresses. Accounts with invalid email addresses will be deleted. So be sure to keep the account profile current.

#### **Password Requirements:**

- 12 Characters  $\bullet$
- At least 1 lower case
- At least 1 upper case
- At least 1 number
- At least 1 of the special characters **!#\***  $\{\}$
- NO spaces
- No other characters are acceptable.

#### **Username Requirements:**

- Username must be at least 8 characters and can contain characters from the same character set as the password, although it doesn't have to. The username can be all alpha, all numeric, alphanumeric and can contain the special characters. Special characters other than those detailed are unacceptable.
- Username cannot contain spaces.  $\bullet$

#### **Session Time out**

- $\bullet$ 20 minutes (standard)
- Indicated by error code returned: 2, 11 ( see API\_Error\_Handling.pdf)

### **3 rd Party Application Development:**

- To be able to access any of the API methods a web reference to the API url must first be created. How this web reference is  $\bullet$ constructed depends entirely on the language that is being used to program the new application.
- In order to programmatically access any of the other API functions the login function must be accessed before any other API  $\bullet$ methods are accessed. Successful completion of the login results in the generation of a token which is used to access each of the other API methods.
- API throws SOAP errors.
- Output: dataset as detailed in the discovery documents that are displayed when the API URL is clicked.
- Data: the data returned from a query is the same data, in the same form and order, as is returned from the same query on the  $\bullet$ Eldercare Locator web site, [http://www.eldercare.gov](http://www.eldercare.gov/)

#### **Problems, Feedback, Questions:**

- For any problems, feedback or questions send an email to: **aoainfo@aoa.hhs.gov**
- **Subject**: Eldercare API functionality.
- Within the message detail the problem, suggestions or questions. Be sure to include your account username.

# **Eldercare API Requirements**

#### **API URL:**

[http://www.eldercare.gov/Eldercare.NET/WebServices/EldercareData/ec\\_search.asmx](http://www.eldercare.gov/Eldercare.NET/WebServices/EldercareData/ec_search.asmx)

click on the above url to view the available operations and a formal description of the API.

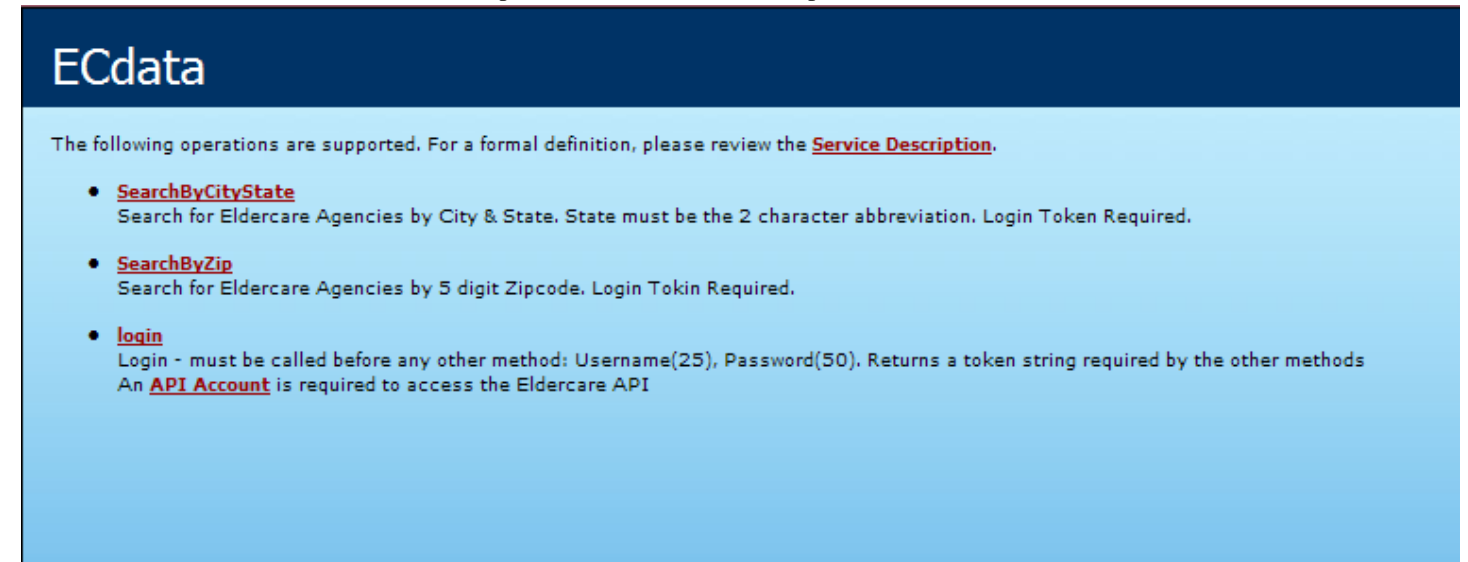